## **Πώς δημιουργούνται τα χρώματα στον υπολογιστή μας**

Κάθε εικονοστοιχείο μιας εικόνας στην οθόνη του υπολογιστή έχει ένα μοναδικό χρώμα. Το χρώμα αυτό παράγεται από το συνδυασμό διαφορετικών τόνων των βασικών χρωμάτων: **του κόκκινου (Red)**

**του πράσινου (Green)**

## **και του μπλε (Blue)**

Η κλίμακα αυτή ονομάζεται RGB (Red, Green, Blue) και με βάση αυτή δημιουργείται το χρώμα στον υπολογιστή.

Για κάθε χρωματική απόχρωση, ορίζεται μια τιμή για τα τρία βασικά χρώματα, από 0 έως 255, και έτσι έχουμε 256 x 256 x 256 =  $2^{24}$  = 16,7 εκατομμύρια δυνατούς συνδυασμούς χρωμάτων.

Για να πάρουμε μια ιδέα για τον τρόπο που δημιουργούνται τα χρώματα με τον τρόπο που προαναφέρθηκε, αρκεί να προσπαθήσουμε να αλλάξουμε το χρώμα ενός χαρακτήρα ή ενός τμήματος κειμένου που έχουμε γράψει στο πρόγραμμα Microsoft Word. Αφού ανοίξει το παράθυρο διαλόγου **Χρώματα,** επιλέγουμε την καρτέλα **Προσαρμοσμένα.**

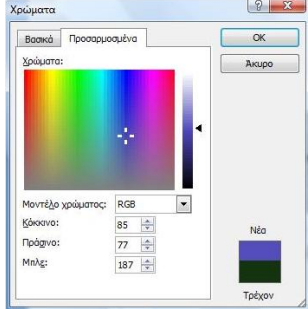

Στο κάτω μέρος του παραθύρου μπορούμε να δούμε τις τιμές

των 3 βασικών χρωμάτων. Παρατηρείστε ότι καθώς επιλέγουμε άλλο χρώμα οι τιμές των βασικών χρωμάτων μεταβάλλονται.